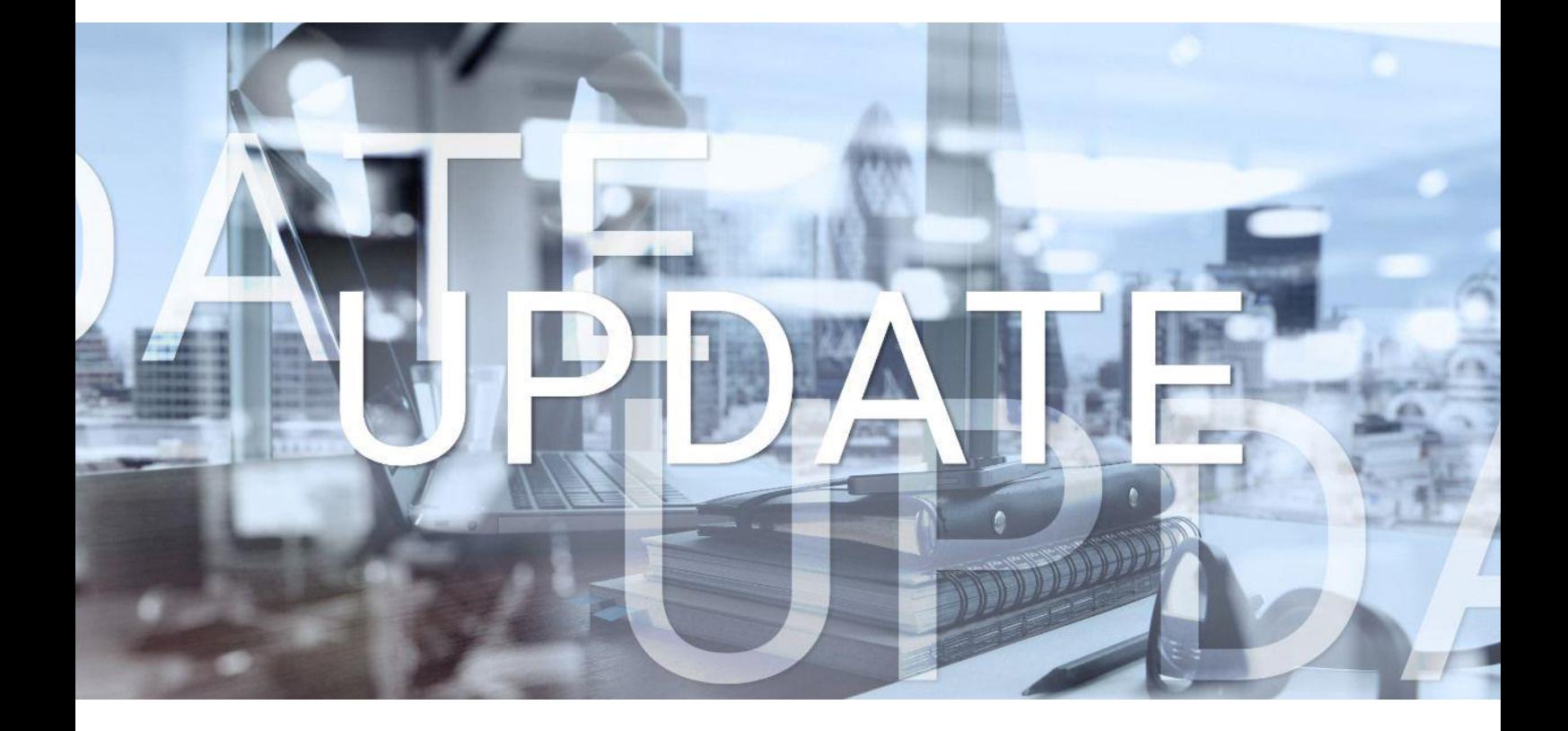

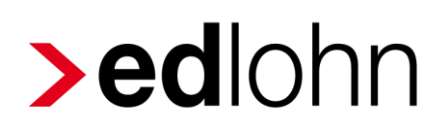

Version 12.4.0 17.03.2022

Relevante Systemänderungen und -erweiterungen für edlohn-Anwender/innen

## **Inhaltsverzeichnis**

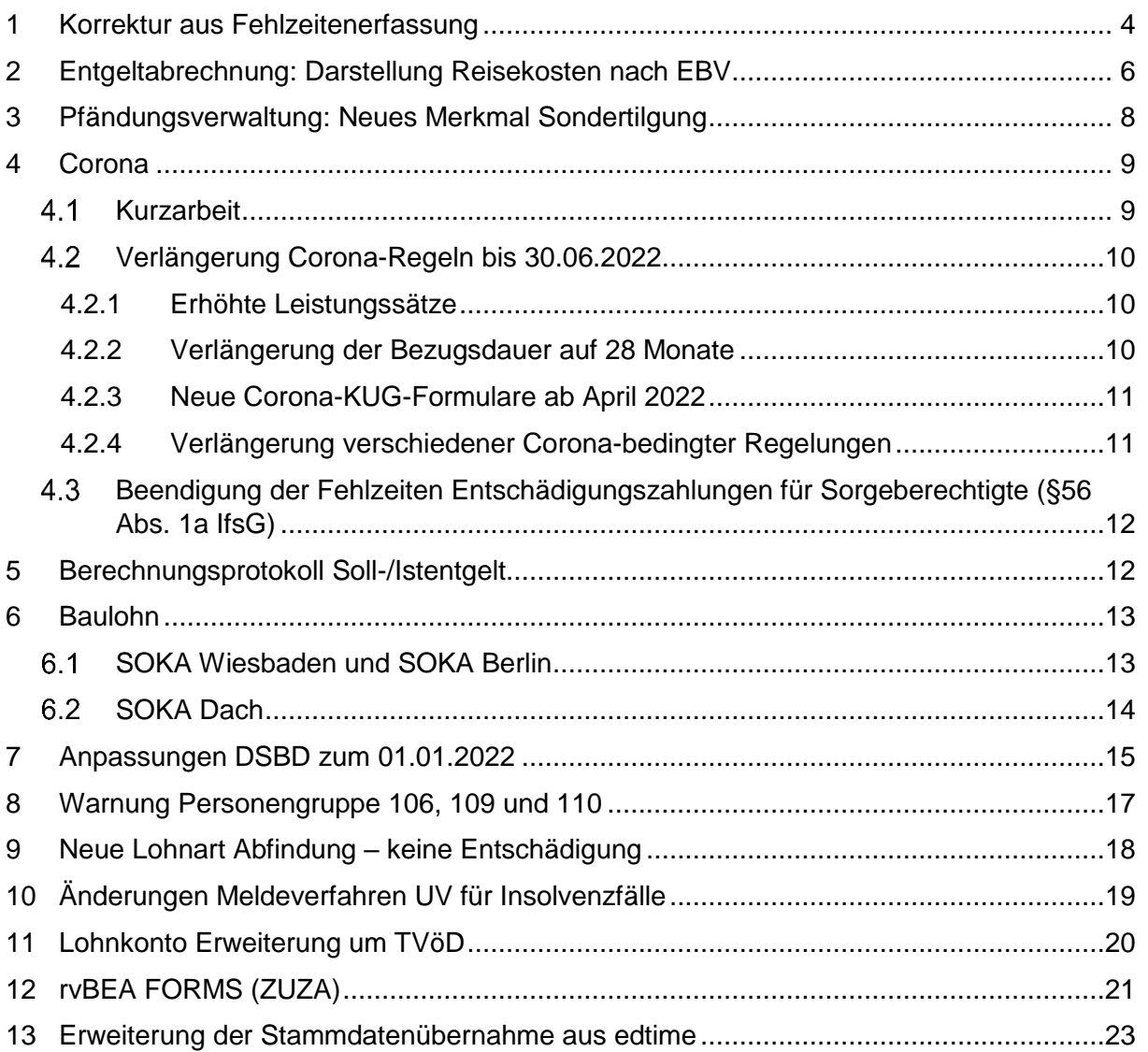

© 2022 by eurodata AG

Großblittersdorfer Str. 257-259, D-66119 Saarbrücken

Telefon +49 681 8808 0 | Telefax +49 681 8808 300

Internet: [www.eurodata.de](http://www.eurodata.de/) E-Mail: [info@eurodata.de](mailto:info@eurodata.de)

Version: 12.4.0 Stand: 17.03.2022

Dieses Update wurde von **eurodata** mit der gebotenen Sorgfalt und Gründlichkeit erstellt. **eurodata** übernimmt keinerlei Gewähr für die Aktualität, Korrektheit, Vollständigkeit oder Qualität der Angaben im Update. Weiterhin übernimmt **eurodata** keine Haftung gegenüber den Benutzern des Updates oder gegenüber Dritten, die über dieses Update oder Teile davon Kenntnis erhalten. Insbesondere können von dritten Parteien gegenüber **eurodata** keine Verpflichtungen abgeleitet werden. Der Haftungsausschluss gilt nicht bei Vorsatz oder grober Fahrlässigkeit und soweit es sich um Schäden aufgrund der Verletzung des Lebens, des Körpers oder der Gesundheit handelt.

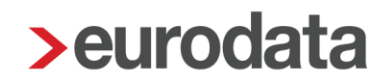

### <span id="page-3-0"></span>**1 Korrektur aus Fehlzeitenerfassung**

Bisher musste bei einer Korrektur von Fehlzeiten in Vormonaten der Fehlzeiten-Dialog verlassen werden, da der entsprechende Arbeitnehmer zuerst in Korrektur gesetzt werden musste.

Nach dem Update ist es nun möglich, neue rückwirkende Fehlzeiten anzulegen und Änderungen an bereits bestehenden Fehlzeiten direkt aus dem Fehlzeiten-Dialog heraus vorzunehmen. Dazu wird nun die neue Aktion *Arbeitnehmer in Korrektur setzen* angezeigt.

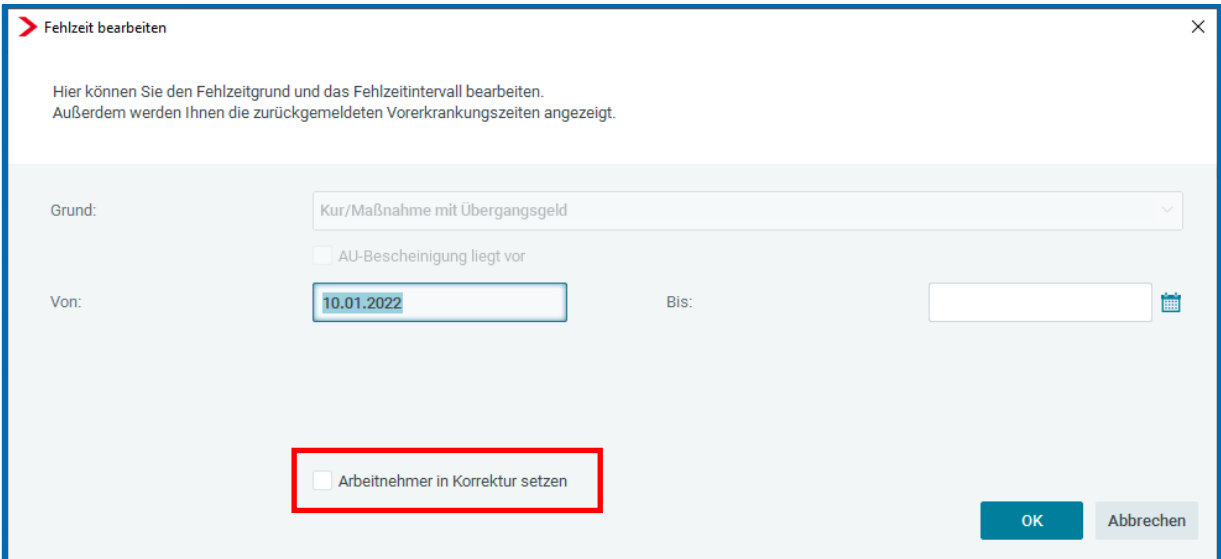

Die neue Aktion ermöglicht Ihnen

- die Erfassung einer Fehlzeit für bereits abgerechnete Monate.
- das Erfassen eines Ende-Datums in einem bereits abgerechneten Monat.

Korrekturen sind bis zur Rückrechnungstiefe April 2017 möglich.

#### Beachte:

Die neue Aktion ist in den folgenden Fällen nicht möglich:

- bei einer bestehenden Fehlzeit mit bereits erfasstem Ende-Datum kann keine Änderung an Beginn oder Ende vorgenommen werden.
- bei einer bestehenden Fehlzeit ohne Ende-Datum kann keine Änderung am Beginn vorgenommen werden.

Für diese Fälle kann die Korrektur nicht über die neue Aktion erfolgen und muss – wie bisher – auf dem alten Weg durchgeführt werden.

### <span id="page-5-0"></span>**2 Entgeltabrechnung: Darstellung Reisekosten nach EBV**

Wie bereits in der [Versionsbeschreibung vom 18.11.2021](https://www.edlohn.de/portal/dokumentation/freigabemitteilungen/Update_12.1.0_18.11.2021.pdf/view) unter Punkt 10.1 beschrieben, hat sich die Darstellung der Reisekosten auf der Entgeltabrechnung zum 01.01.2022 geändert.

In edlohn sind davon folgende Lohnarten unter *AN > Abrechnungsdaten > Lohnartengruppen > Erstattung / Spesen* betroffen.

- Reisekost / Fahrtkosten (stsv-frei)
- Reisekost / Übernachtung (stsv-frei)
- Reisekost / VerpflMehraufw (stsv-frei)
- **Fahrtkosten / Auswärtstätigk (stsv-frei)**
- Dopp HH-Führung (stsv-frei)

Die Darstellung ab 01.01.2022 sieht folgendermaßen aus:

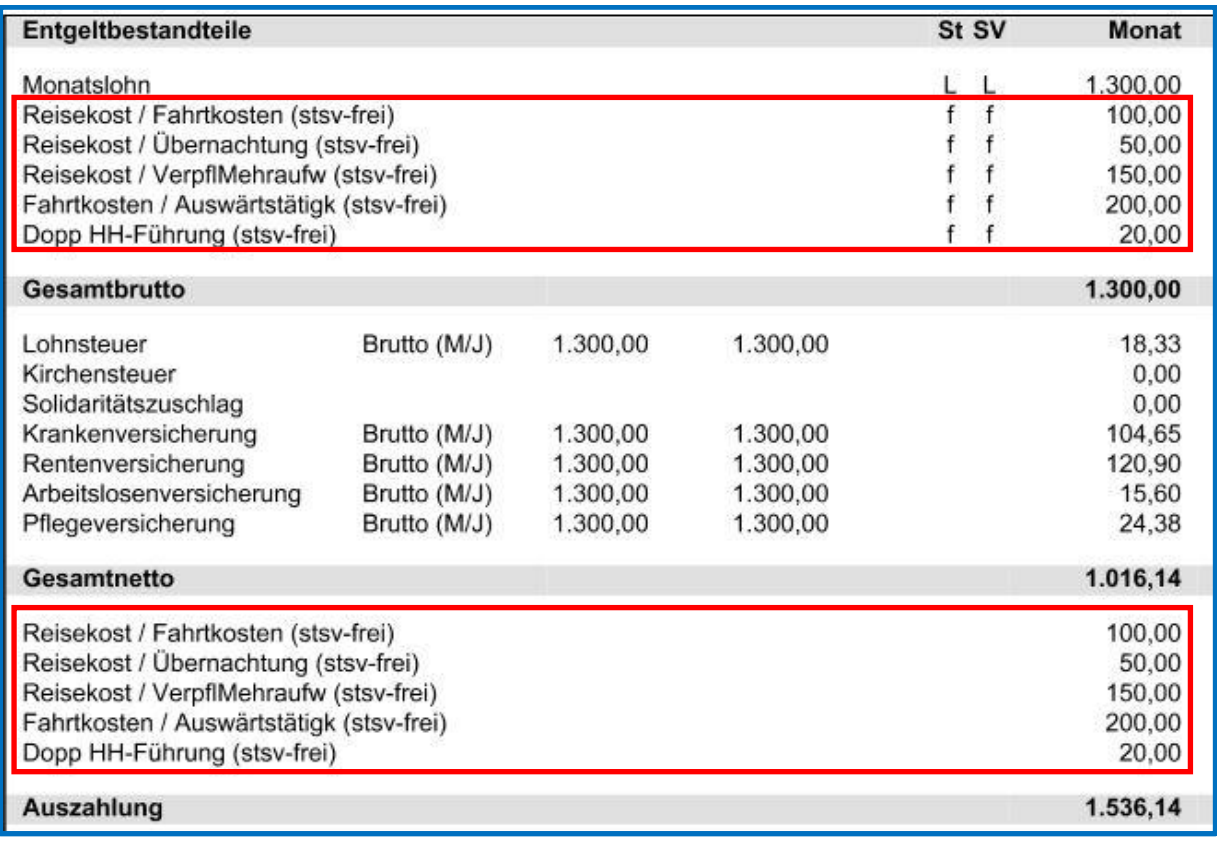

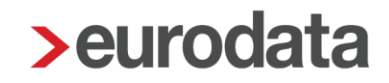

Die Lohnarten werden oben im Bereich der Bruttobezüge ausgewiesen, allerdings nicht in das Gesamtbrutto eingerechnet. Der tatsächliche Geldfluss an den Arbeitnehmer findet im unteren Bereich der Nettobezüge statt.

Nach dem Update haben Sie die Möglichkeit, die Lohnarten im Bruttobereich auszublenden.

#### *Mandant > Druckeinstellungen > Entgeltabrechnung > Ausweis Reisekosten im Bruttobereich > Nein*

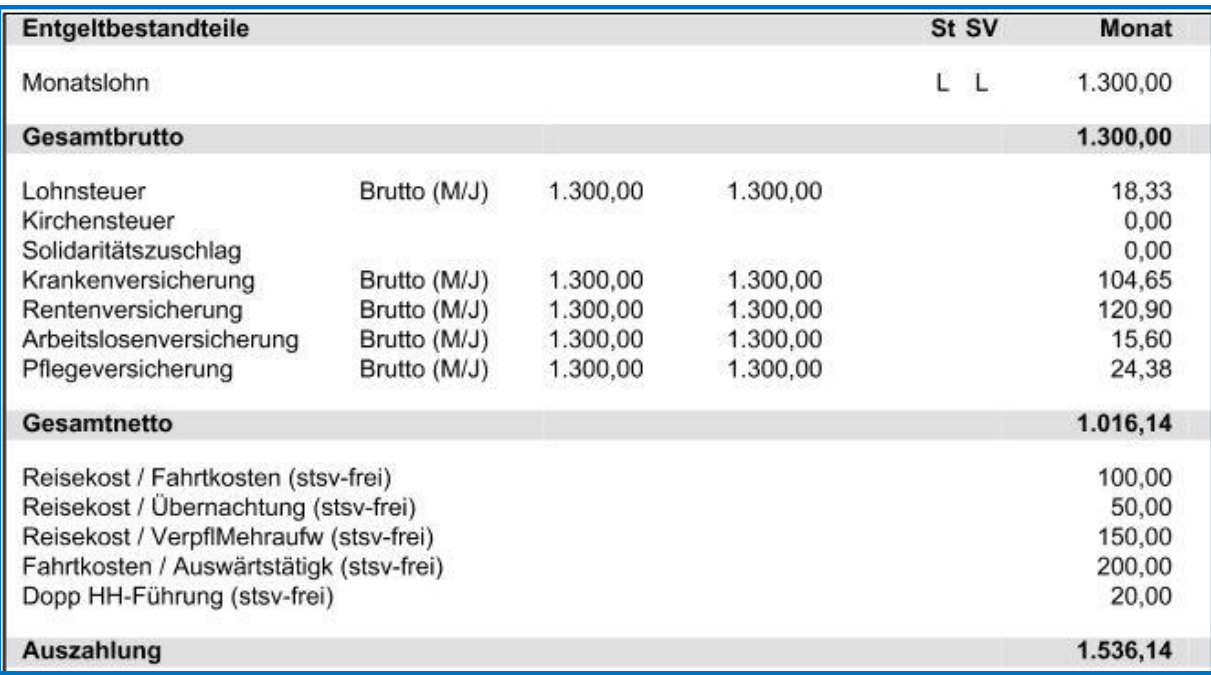

Gesamtbrutto und Auszahlung bleiben unverändert, lediglich der Ausweis dieser Lohnarten entfällt im Bruttobereich.

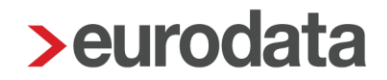

### <span id="page-7-0"></span>**3 Pfändungsverwaltung: Neues Merkmal Sondertilgung**

In gewissen Fällen ist es notwendig, dass Sie die Restforderung einer laufenden Pfändung anpassen müssen, z.B.

- wenn ein Arbeitnehmer zusätzlich zum Abzug auf der Entgeltabrechnung noch selbst Zahlungen auf eine Pfändung leistet.
- wenn ein Arbeitnehmer einen Wiedereintritt hat und die Pfändung aus dem vorherigen Beschäftigungsverhältnis weiter genutzt wird.

Daher wird mit dem Update das neue Merkmal *Sondertilgung* für die Pfändung eingeführt.

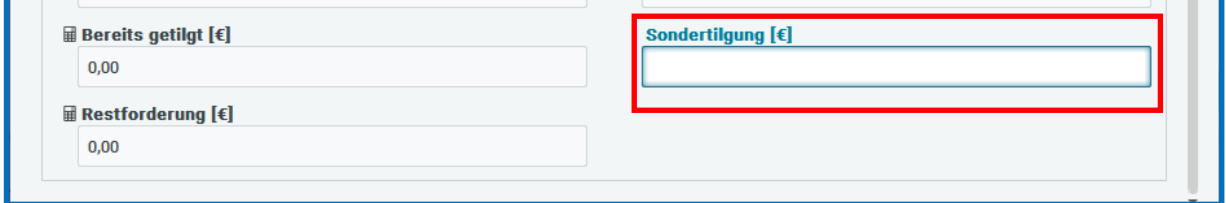

Erfassen Sie in diesem Merkmal einen Wert, reduziert sich dadurch die Restforderung der Pfändung.

### <span id="page-8-0"></span>**4 Corona**

### <span id="page-8-1"></span>**4.1 Kurzarbeit**

#### **Bis 31.03.2022 gilt:**

Gemäß der Verordnung über die Bezugsdauer und Verlängerung der Erleichterungen der Kurzarbeit [\(Kurzarbeitergeldverlängerungsverordnung\)](https://www.bgbl.de/xaver/bgbl/start.xav#__bgbl__%2F%2F*%5B%40attr_id%3D%27bgbl121s5042.pdf%27%5D__1639386546829) vom 06.12.2021 gilt für Abrechnungsmonate **ab Januar 2022 befristet bis 31.03.2022**:

- Die vom Arbeitgeber allein zu tragenden Beiträge zur Sozialversicherung werden in pauschalierter Form in Höhe von 50% von der BA erstattet.
- Soweit ein Arbeitnehmer die Voraussetzungen für die Förderung nach § 106 a SGB III erfüllt, kann dieser Betrag um weitere 50% erhöht werden.

#### **Ab April 2022 gilt:**

#### Erstattung der Sozialversicherungsbeiträge

Bis Dezember 2021 werden die von Ihnen als Betrieb während der Kurzarbeit allein zu tragenden Sozialversicherungsbeiträge in Höhe von 100 Prozent pauschaliert erstattet. Ab Januar 2022 werden diese bis zum 31. März 2022 in Höhe von 50 Prozent pauschaliert erstattet.

Zusätzliche Erstattung der Sozialversicherungsbeiträge bei Weiterbildung.

Arbeitgebern werden weitere 50 Prozent der Sozialversicherungsbeiträge erstattet, wenn ihre Beschäftigten während der Kurzarbeit an einer geförderten beruflichen Weiterbildung nach § 106a SGB III teilnehmen.

### <span id="page-9-0"></span>**Verlängerung Corona-Regeln bis 30.06.2022**

#### <span id="page-9-1"></span>**4.2.1 Erhöhte Leistungssätze**

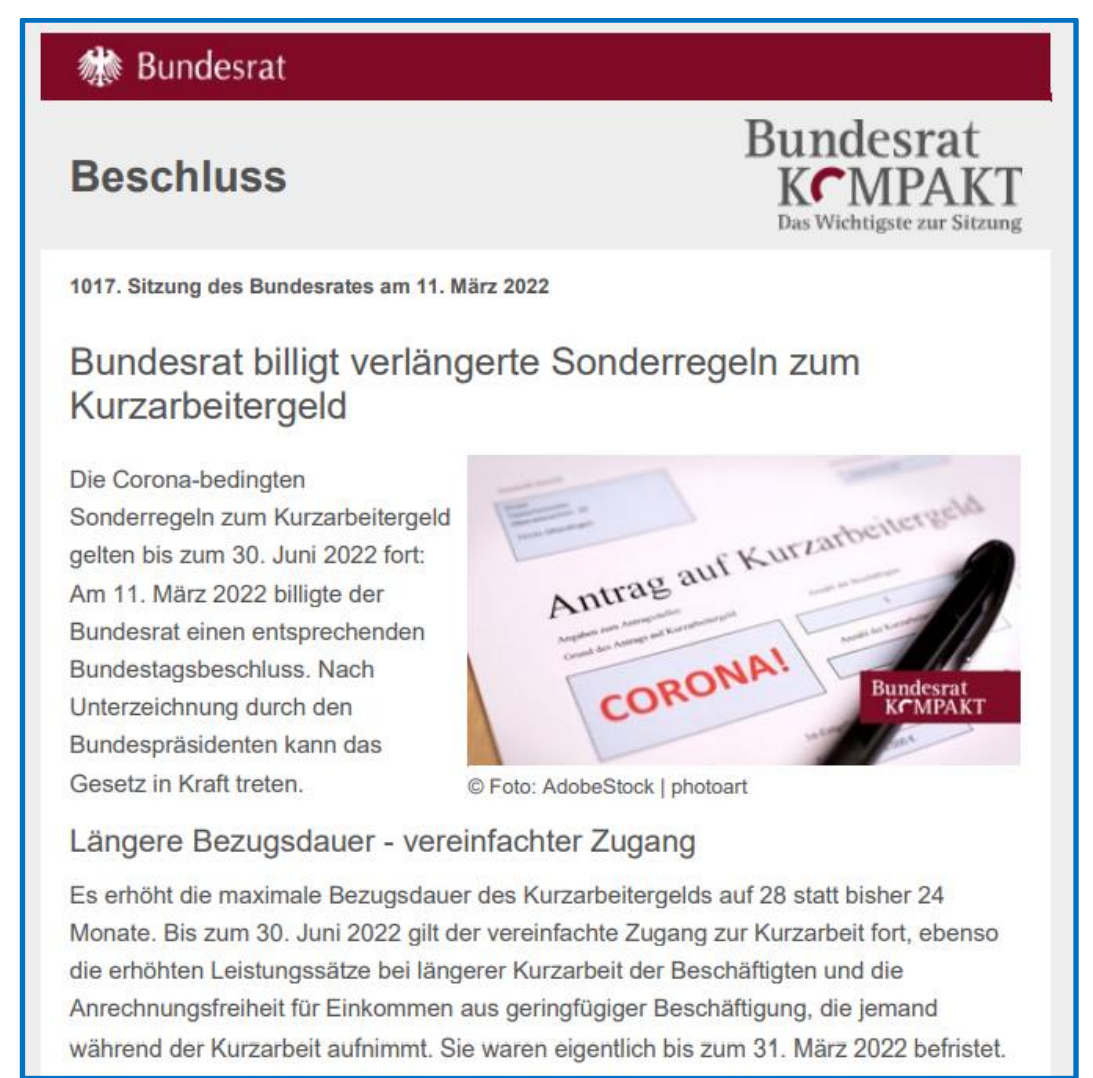

#### <span id="page-9-2"></span>**4.2.2 Verlängerung der Bezugsdauer auf 28 Monate**

siehe Bild oben

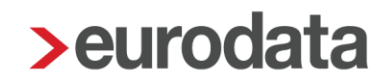

#### <span id="page-10-0"></span>**4.2.3 Neue Corona-KUG-Formulare ab April 2022**

Die Bundesagentur für Arbeit plant noch die Anpassung der Antragsformulare für Corona-KUG. Der Antrag auf Kurzarbeitergeld (Kug 107 - 04.2021) und die Abrechnungsliste für Kurzarbeitergeld (Kug 108 – 01.2022) sollen im Laufe des Monats März 2022 aktualisiert werden. Auch wenn derzeit eine "zeitliche Befristung" besteht,

### Abrechnungsliste für Kurzarbeitergeld (Stand 01.2022 - Nur für die Abrechnungsmonate 01/2022 bis 03/2022)

können für Abrechnungsmonate ab April 2022 noch die alten Formulare verwendet werden. Die BA hat zugesichert, dass Antragsformulare mit dem alten Stand (bis zur Veröffentlichung und zeitnahen Umsetzung der neuen Formulare in edlohn) nicht beanstandet werden.

Die erforderlichen Anpassungen bezüglich der geänderten Berechnungen sind bereits berücksichtigt. Die Erstattung der Sozialversicherungsbeiträge erfolgt **ab April 2022** nur noch in Höhe von 18,8% des Fiktivlohns soweit sich der Arbeitnehmer in Weiterbildung befindet.

#### <span id="page-10-1"></span>**4.2.4 Verlängerung verschiedener Corona-bedingter Regelungen**

Durch das [Viertes Corona-Steuerhilfegesetz](https://dserver.bundestag.de/brd/2022/0083-22.pdf) (noch nicht verabschiedet) bleiben folgende Regelungen weiterhin gültig:

- Steuerfreier Zuschuss AG zum KUG soll verlängert werden bis 30.06.2022
- Corona-Bonus für Pflegekräfte Steuerfreiheit Corona-Sonderzahlung (§ 3 Nr. 11a EStG) in bestimmten Einrichtungen bis 3.000,- €
- Verlängerung der Homeoffice-Pauschale bis zum 31.12.2022

## <span id="page-11-0"></span>**Beendigung der Fehlzeiten Entschädigungszahlungen für Sorgeberechtigte (§56 Abs. 1a IfsG)**

Die beiden Fehlzeiten:

- Entschädigungszahlung (§ 56 Abs.1a IfSG) durch AG wegen der erforderlichen Beaufsichtigung eines Kindes > innerhalb der ersten 6 Wochen
- Entschädigungszahlung (§ 56 Abs.1a IfSG) durch Behörde wegen der erforderlichen Beaufsichtigung eines Kindes nach Ablauf der 6 Wochen

wurden zum 19.03.2022 (Befristung durch ["Gesetz zur Änderung des Infektionsschutzes"](https://www.bgbl.de/xaver/bgbl/start.xav?startbk=Bundesanzeiger_BGBl&start=//*%5b@attr_id=%27bgbl120s0493b.pdf%27%5d#__bgbl__%2F%2F*%5B%40attr_id%3D%27bgbl121s4906.pdf%27%5D__1647511434696) vom 22.11.2021) beendet.

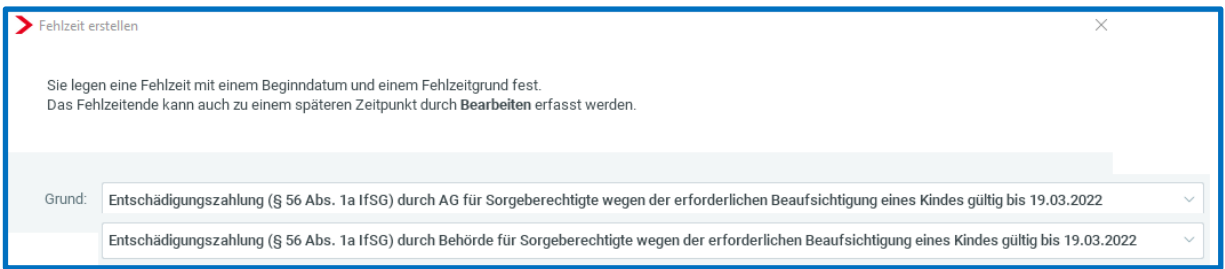

Außerdem können nach Ablauf der Sonderregelungen keine Erstattungen der gezahlten Entschädigungsbeträge mehr beantragt werden. Ab dem Abrechnungsmonat April 2022 wird bei Verwendung des **Ausfallbrutto Entschädigung Kinderbetreuung – manuell** daher eine Warnung ausgegeben.

Ausfallbrutto Entschädigung Kinderbetreuung bzw. die Erstattung ist zeitlich befristet. Bitte akt. Fassung § 56 Abs. 1a IfSG prüfen!

### <span id="page-11-1"></span>**5 Berechnungsprotokoll Soll-/Istentgelt**

Das Pilotverfahren zum Berechnungsprotokoll Soll-/Istentgelt ist beendet und es erfolgt mit dem Update eine Freischaltung für alle Anwender. Die aktualisierte Beschreibung finden Sie [hier.](https://www.edlohn.de/portal/dokumentation/beschreibungen/Pilotbetrieb_Berechnungsprotokoll_KUG_18_11_2021.pdf/view)

### <span id="page-12-0"></span>**6 Baulohn**

### <span id="page-12-1"></span>**SOKA Wiesbaden und SOKA Berlin**

Erhöhung der Ausbildungsvergütungen (Bauhauptgewerbe)

Bei der Berechnung der Erstattung werden die erhöhten Ausbildungsvergütungen, sofern sie auch ausgezahlt werden, systemseitig berücksichtigt.

Prüfen Sie bitte, ob in den Abrechnungsdaten der Auszubildenden die Lohnart *Ausbildungsvergütung (Baugewerbe)* unter *Baulohn > Ausbildung* angepasst werden muss. Die **ab April 2022** (rot markiert) gültigen und vollständigen Werte finden Sie für die SOKA Bau Wiesbaden [hier](https://www.soka-bau.de/arbeitgeber/leistungen/berufsausbildung/zahlung-und-erstattung/) und für die SOKA Berlin [hier.](https://www.sozialkasse-berlin.de/download/rundschreiben/bau/Rundschreiben_02_2021.pdf)

#### **SOKA Wiesbaden**

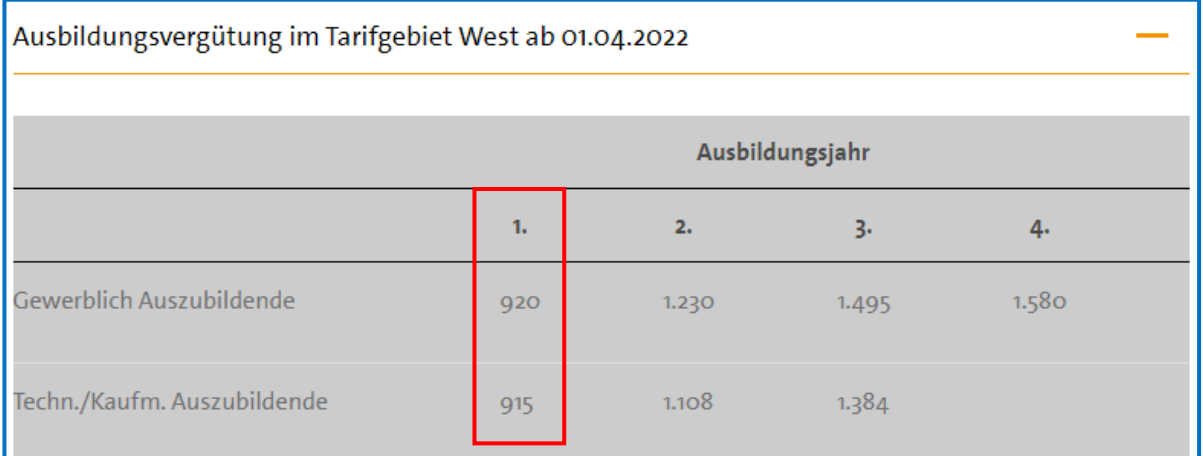

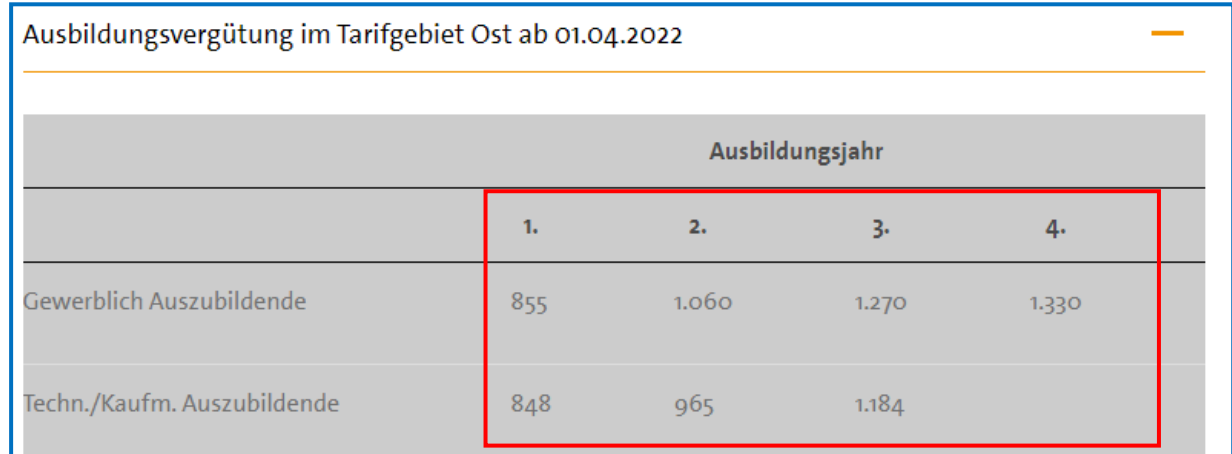

#### **Sozialkasse des Berliner Baugewerbes**

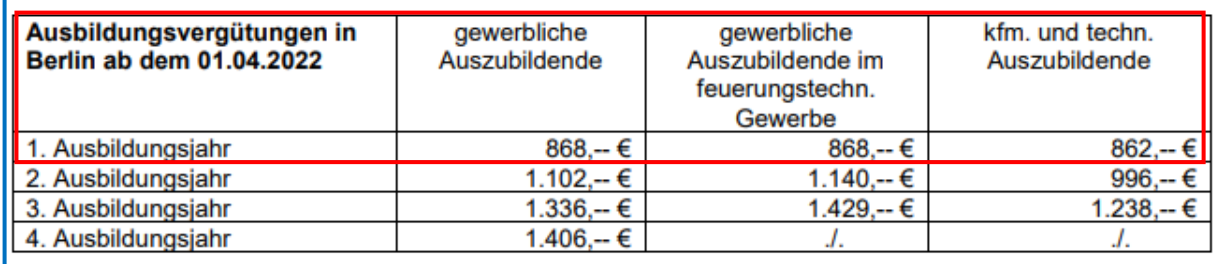

### <span id="page-13-0"></span>**6.2 SOKA Dach**

Der "Tarifvertrag zur Förderung der Aufrechterhaltung der Beschäftigungsverhältnisse im *Dachdeckerhandwerk außerhalb der Winterperiode -* TV Beschäftigungssicherung" ist weiterhin in der Fassung vom 18.02.2021 gültig und für allgemein verbindlich erklärt worden. Gemäß § 3 gilt der **Ausgleich für Lohnausfall** weiterhin für die **Monate April bis November,** höchstens für 53 Stunden.

## <span id="page-14-0"></span>**7 Anpassungen DSBD zum 01.01.2022**

Nach dem Update stehen Ihnen in den Abrechnungsdaten der Firma unter Angaben DSBD zwei neue Merkmale zur Verfügung.

- **DSBD bei Systemwechsel**
- Bestandsmeldung DSBD

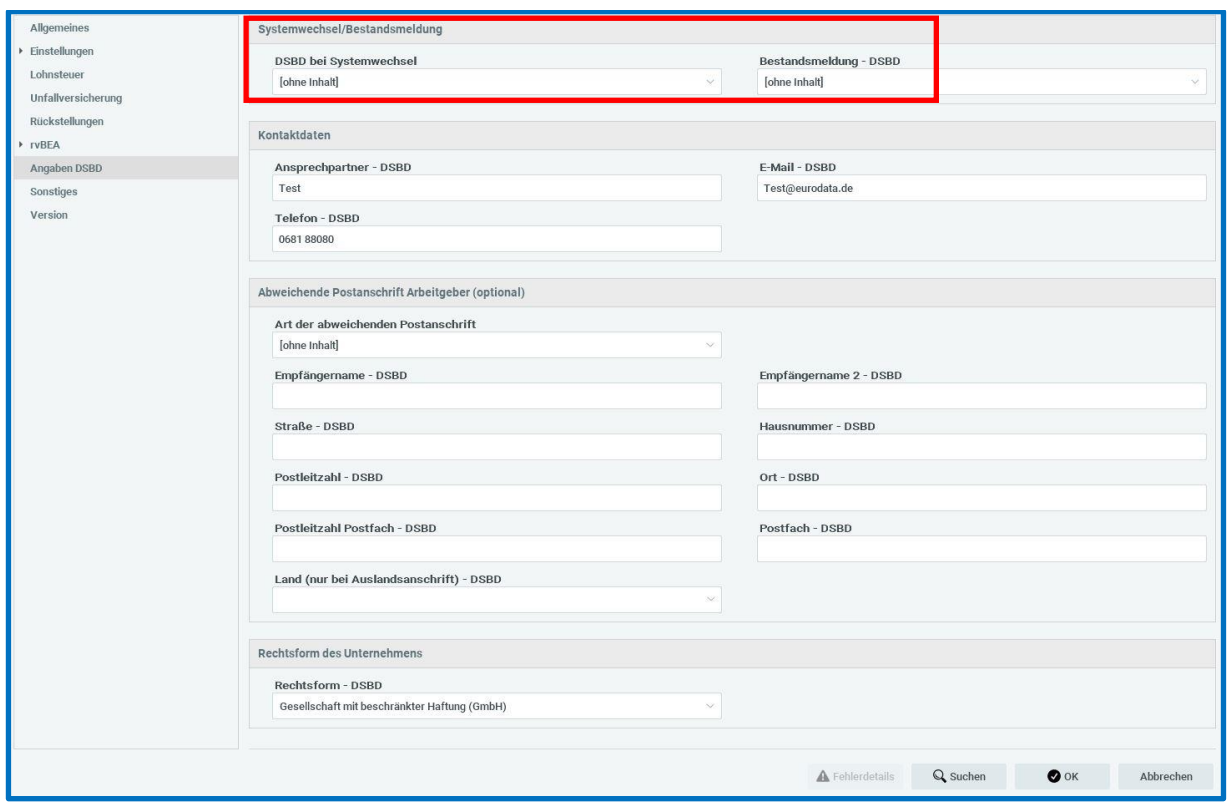

Anhand dieser beiden Merkmale ist es nun möglich, dass Sie durch die Schlüsselung von *Ja* notwendige oder durch die Bundesagentur für Arbeit angeforderte Meldungen auslösen können.

Das Meldeverfahren DSBD wurde auch um notwendige Prüfungen erweitert. So wird zukünftig systemseitig z.B. überprüft, ob eine im Firmenname angegebene Rechtsform (z.B. GmbH) mit der im Merkmal *Rechtsform – DSBD* angegeben Auswahl übereinstimmt. Ist dies nicht der Fall, werden Sie durch eine Warnung im DSBD-Dialog darüber informiert. Ebenso werden nun diverse andere Prüfungen auf den Firmennamen durchgeführt.

#### Zur Info:

Bei den umgesetzten Prüfungen handelt es sich um Vorgaben der Bundesagentur für Arbeit. Wir informieren Sie durch entsprechende Warnungen, wenn die von Ihnen erfassten Änderungen nicht den Vorgaben des DSBD durch die Bundesagentur für Arbeit entsprechen. Sind die Daten aber trotzdem korrekt, können sie trotzdem in den DSBD übernommen und versendet werden, indem Sie bei den im Protokoll aufgeführten Warnungen ein Häkchen setzen.

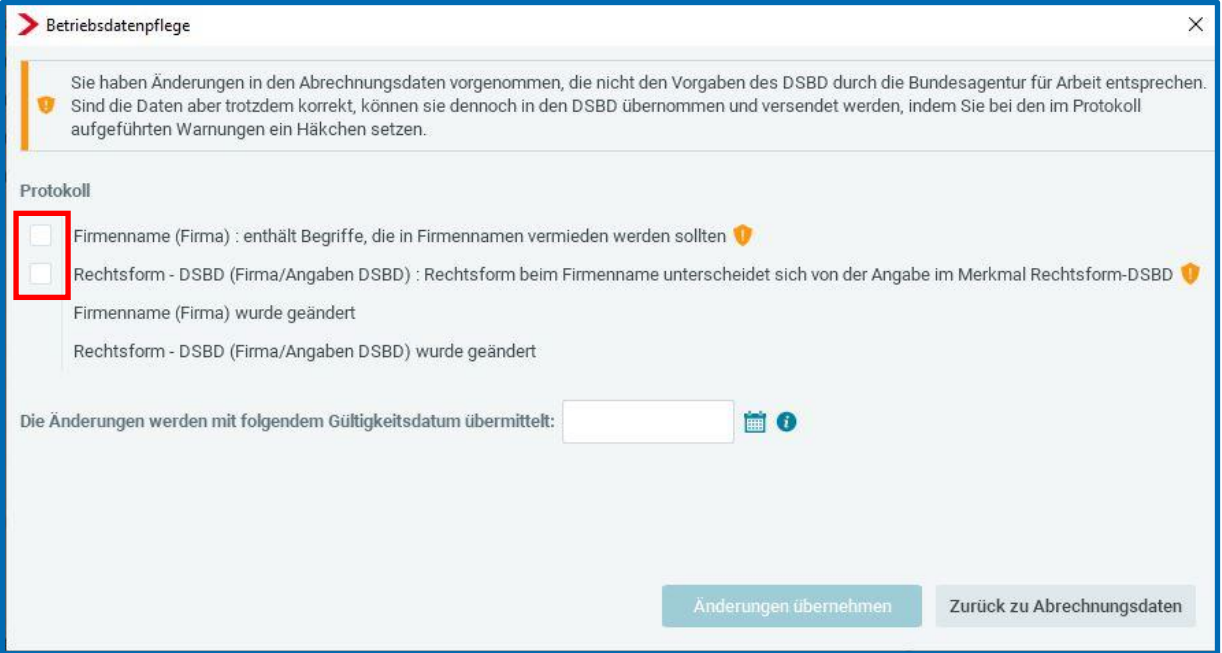

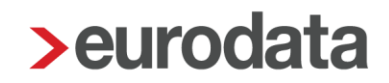

### <span id="page-16-0"></span>**8 Warnung Personengruppe 106, 109 und 110**

Auch wenn die eAU, ausgelöst durch Bundesgesundheitsminister Prof. Karl Lauterbach, auf dem Prüfstand steht und vorläufig gestoppt wurde, ist weiterhin, wenn auch zeitlich verschoben, mit der Einführung der flächendeckenden eAU zu rechnen.

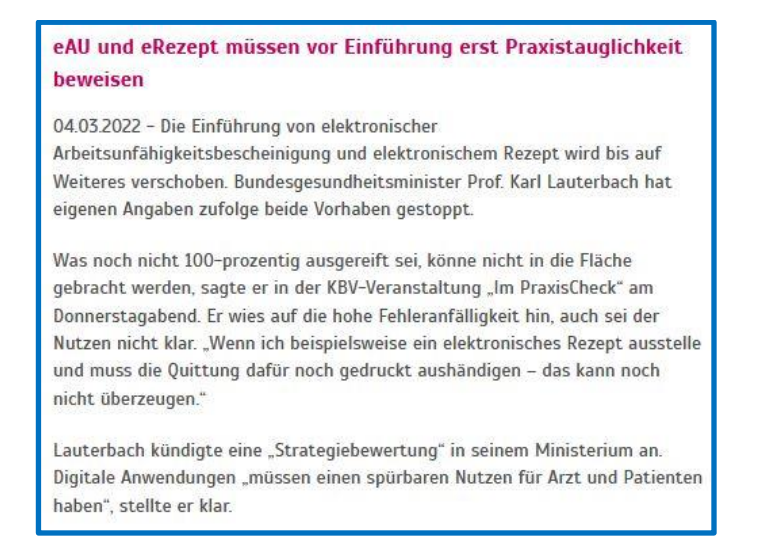

Hier können Sie den gesamten Beitrag dazu lesen:

[https://www.kbv.de/html/1150\\_57247.php](https://www.kbv.de/html/1150_57247.php)

Da für eine eAU bei den Personengruppen 106, 109 und 110 die Abfrage nicht bei der Minijobzentrale sondern bei der tatsächlich zuständigen Krankenkasse und auch nur in den Fällen von Familien-, Pflicht- oder freiwilliger Versicherung erfolgen muss, erhalten Sie nach dem Update eine Warnung, wenn dafür nicht alle erforderlichen Daten in edlohn gepflegt sind.

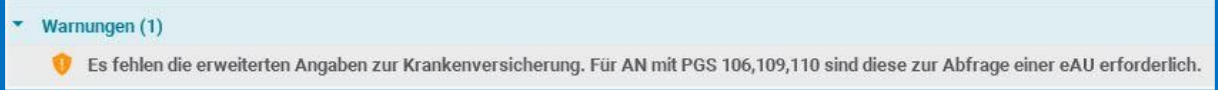

Bitte ergänzen Sie im Falle einer Warnung die Daten unter SV-Merkmale.

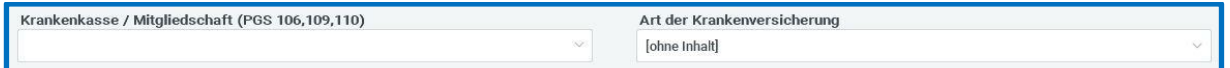

Über einen Pilotbetrieb und die weiteren Entwicklungen zum Thema eAU halten wir sie auf dem Laufenden.

eurodata hat Anfang März 2022 auch die notwendige Modulprüfung der ITSG für die Umsetzung der eAU in edlohn erfolgreich durchlaufen.

### <span id="page-17-0"></span>**9 Neue Lohnart Abfindung – keine Entschädigung**

Ab Januar 2022 steht unter *Lohnartengruppen > Einmalbezug > Standard > Abfindung* eine neue Systemlohnart zur Verfügung.

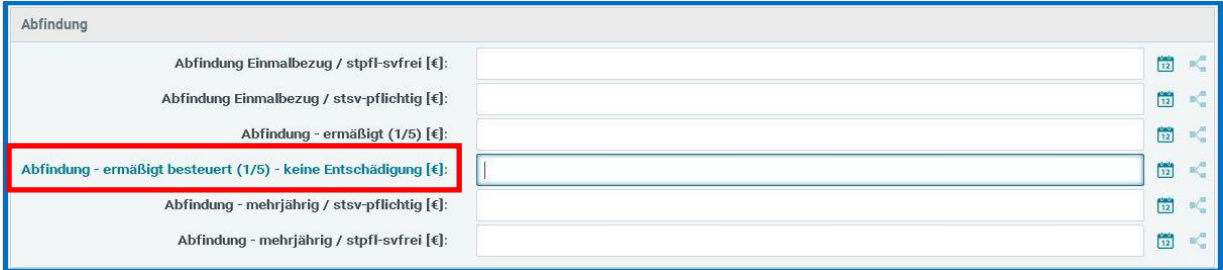

Im Gegensatz zur der bereits vorhandenen Lohnart *Abfindung – ermäßigt (1/5)*, die im Falle einer Abfindungszahlung im Zusammenhang mit dem Verlust des Arbeitsplatzes zu nutzen ist, wird bei der neuen Lohnart die Vorsorgepauschale berücksichtigt.

#### *Abfindung – ermäßigt (1/5)* > Entlassungsabfindungen

Steuerliche Behandlung: Fünftelregelung Ausweis auf Lohnsteuerbescheinigung in Zeile 10-14 keine Berücksichtigung der Vorsorgepauschale Beitragsrechtliche Behandlung: SV-frei

*Abfindung – ermäßigt besteuert (1/5) – keine Entschädigung* > keine Entlassungsabfindung Steuerliche Behandlung: Fünftelregelung Ausweis auf Lohnsteuerbescheinigung in Zeile 10-14 Berücksichtigung der Vorsorgepauschale Beitragsrechtliche Behandlung: SV-pflichtig – Einmalbezug

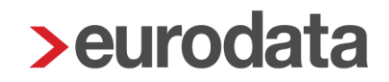

## <span id="page-18-0"></span>**10 Änderungen Meldeverfahren UV für Insolvenzfälle**

Bisher konnten Insolvenzsachverhalte bis zur Eröffnung des Insolvenzverfahrens und abschließender Abgabe des digitalen Lohnnachweises mit dem Meldegrund UV08 abgebildet werden.

Ab dem Abrechnungsmonat Januar 2022 wird es nun möglich sein, auch Unternehmen, die während eines Insolvenzverfahrens sowohl Weiterbeschäftigte Arbeitnehmer als auch freigestellte Arbeitnehmer beschäftigen, dies mit edlohn abzurechnen. Die besonderen Vorgaben der erforderlichen Sozialversicherungsmeldungen, gesonderten Beitragsnachweise sowie der Besonderheiten im UV-Meldeverfahren stehen Ihnen ab Januar 2022 zur Verfügung.

Unsere Beschreibung für die Abrechnung im Insolvenzverfahren haben wir entsprechend aktualisiert. Bitte fordern Sie diese bei Bedarf über [edlohn-support@eurodata.de](mailto:edlohn-support@eurodata.de) an.

## <span id="page-19-0"></span>**11 Lohnkonto Erweiterung um TVöD**

Ab Januar 2022 wird das Lohnkonto um alle Angaben bezüglich ZVK-Beitrag TVöD erweitert.

Diese werden in einem getrennten Block ausgewiesen.

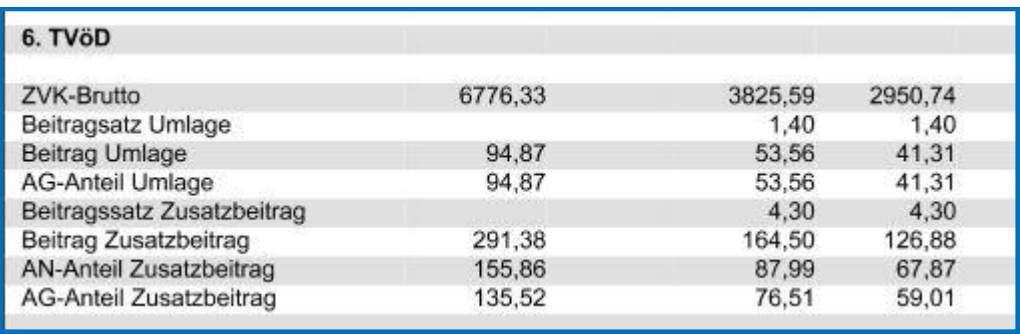

### <span id="page-20-0"></span>**12 rvBEA FORMS (ZUZA)**

Neues Teilverfahren FORMS im rvBEA -Verfahren der Rentenversicherung

Bisher wurde lediglich ein rvBEA-Teilverfahren umgesetzt, nämlich "GML57" zur Anforderung der gesonderten Meldung nach § 194 SGB IV (DEÜV-Meldung mit Abgabegrund 57). Diese gesonderte Meldung erfolgt für Mitarbeiter, bei denen der Renteneintritt bevorsteht. Das Verfahren GML57 ist seit dem 01.07.2021 verpflichtend für die Arbeitgeber. In edlohn ist dieses Verfahren bereits seit 2021 vollständig umgesetzt.

Seit dem 01.01.2022 können im Rahmen des neuen rvBEA – Teilverfahrens FORMS Rentenversicherungsträger Bescheinigungen elektronisch bei einem Arbeitgeber anfordern. Aktuell durch die Rentenversicherung umgesetzte Bescheinigungen sind:

- ZUZA "Befreiung von Zuzahlung in Hinblick auf den Erhalt von Rehabilitationsmaßnahmen"
- $\blacksquare$  BEEG ..Bundeselterngeld- und Elternzeitgesetz" (ehemals ELFE)

Während das Bescheinigungsverfahren ZUZA bereits ab dem 01.01.2022 angefragt werden kann, ist die Anfrage für rvBEA-BEEG erst ab dem 01.07.2022 vorgesehen.

In edlohn wird bereits seit Jahresbeginn an der Umsetzung gearbeitet. Mit dem aktuellen Update werden die erforderlichen Systemerweiterungen zum Umgang mit der Anfrage zum neuen Teilverfahren rvBEA-Forms (ZUZA) ausgeliefert.

Unter *Dienste* sehen Sie einen neuen Menüpunkt *FORMS (rvBEA)*, unter dem Sie künftig die Anforderungen sowie die daraus entstandenen und systemseitig übermittelten Bescheinigungen finden.

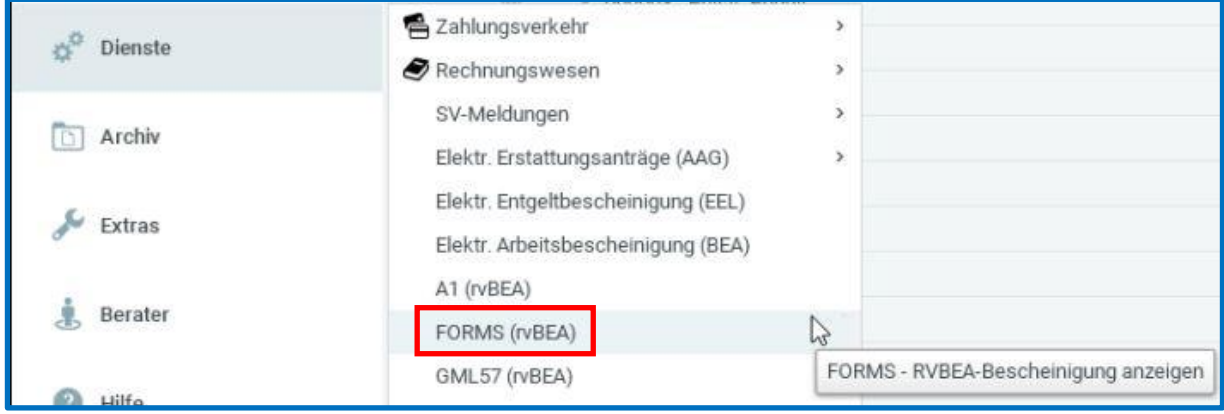

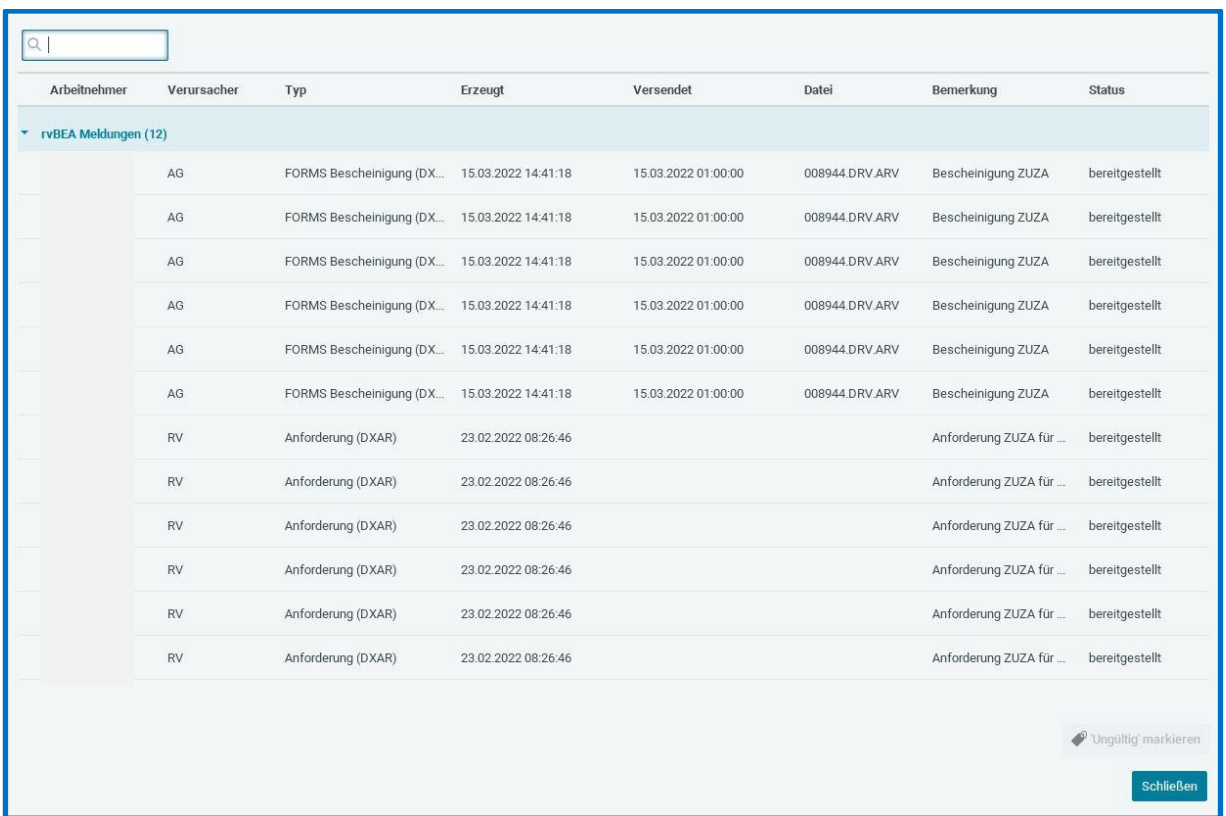

Eine Systemnachricht macht Sie beim Öffnen des Mandanten auf die Anfrage und Übermittlung der Bescheinigung aufmerksam.

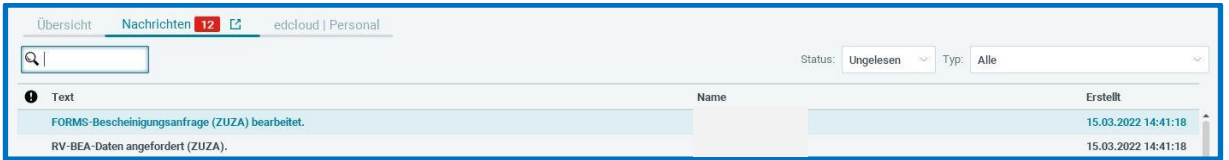

Sollte also bereits eine Anforderung durch die Rentenversicherung erfolgen, sind Sie mit edlohn bereits für die umgehende Bereitstellung der angeforderten Daten gerüstet.

In den kommenden Updates wird dieses neue Verfahren Schritt für Schritt vervollständigt und ausgebaut werden.

Weitere Informationen zum rvBEA-Verfahren finden Sie auf der Internetseite der Rentenversicherung:

[https://www.dsrv.info/de/Inhalt/20\\_Unsere\\_Verfahren/01\\_nationaler\\_Datenaustausch/03\\_Arb](https://www.dsrv.info/de/Inhalt/20_Unsere_Verfahren/01_nationaler_Datenaustausch/03_Arbeitgeber/02_rvBEA/02_rvBEA.html) [eitgeber/02\\_rvBEA/02\\_rvBEA.html](https://www.dsrv.info/de/Inhalt/20_Unsere_Verfahren/01_nationaler_Datenaustausch/03_Arbeitgeber/02_rvBEA/02_rvBEA.html)

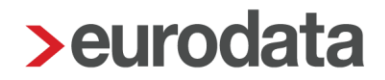

## <span id="page-22-0"></span>**13 Erweiterung der Stammdatenübernahme aus edtime**

Nach dem Update wird aus den gemeldeten Stammdatenänderungen aus edtime auch die *Zahlungsart* des Arbeitnehmers in die Abrechnungsdaten übernommen.